# **Intro to the** *[HumanAffyData](http://bioconductor.org/packages/HumanAffyData)* **experimental data package**

#### **Brad Nelms**

**October 31, 2017**

#### **Contents**

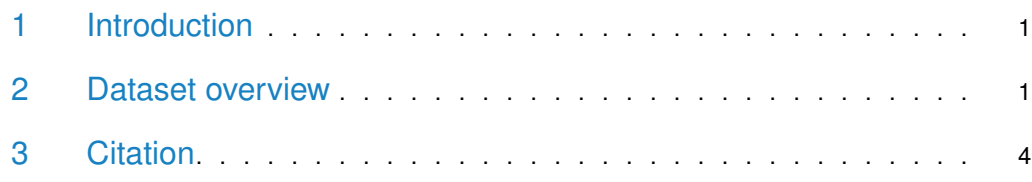

## <span id="page-0-0"></span>1 Introduction

[HumanAffyData](http://bioconductor.org/packages/HumanAffyData) is a re-analysis of human gene expression data generated on the Affymetrix HG\_U133PlusV2 (EH176) and Affymetrix HG\_U133A (EH177) platforms, provide as ExpressionSet objects. The original data were normalized using robust multiarray averaging (RMA) to obtain an integrated gene expression atlas across diverse biological sample types and conditions. The entire compendia comprisee 9395 arrays for EH176 and 5372 arrays for EH177. It is intended to be used as a starting point for gene co-expression analysis, or as a resource to quickly examine where a gene is expressed from within the R environment.

EH176: the original data were gathered by  $[1]$  and normalized using robust multiarray averaging (RMA). The phenoData of the ExpressionSet object contains the title and description of the source entries on GEO.

EH177: the original data were gathered by [\[2\]](#page-4-1) and normalized using robust multiarray averaging (RMA). [\[2\]](#page-4-1) manually curated the dataset to establish uniform phenotypic information for each sample, which is available in the phenoData of the *ExpressionSet* object. This data is accesible on ArrayExpress under accession [E-MTAB-62.](https://www.ebi.ac.uk/arrayexpress/experiments/E-MTAB-62/) The RMA-normalized expression values were then adjusted to reduce the influence of technical bias (i.e. variation in hybridization conditions or starting material) using the R package *bias* 0.0.3 [\[3\]](#page-4-2). Finally, probesets were mapped to Entrez gene identifiers using the *Bioconductor* annotation package [hgu133a.db](http://bioconductor.org/packages/hgu133a.db), and values for probesets mapping to the same gene were averaged to produce a single expression measurement for each gene.

#### <span id="page-0-1"></span>2 Dataset overview

First, access the HumanAffyData from ExperimentHub:

```
> library(ExperimentHub)
> hub <- ExperimentHub()
> x <- query(hub, "HumanAffyData")
> xExperimentHub with 2 records
# snapshotDate(): 2017-10-30
# $dataprovider: ArrayExpress, GEO
# $species: Homo sapiens
# $rdataclass: ExpressionSet
# additional mcols(): taxonomyid, genome, description,
# coordinate_1_based, maintainer, rdatadateadded, preparerclass, tags,
# rdatapath, sourceurl, sourcetype
# retrieve records with, e.g., 'object[["EH176"]]'
          title
  EH176 | GEO accession data GSE64985 as an ExpressionSet
  EH177 | ArrayExpress accession data E-MTAB-62 as an ExpressionSet
```
Data can then be extracted using:

> E.MTAB.62 <- x[["EH177"]]

This downloads the EH177 dataset, which contains an *ExpressionSet* object containing expression data from ArrayExpress accession E-MTAB-62:

```
> E.MTAB.62
```

```
ExpressionSet (storageMode: lockedEnvironment)
assayData: 12496 features, 5372 samples
  element names: exprs
protocolData: none
phenoData
  sampleNames: GSM23227.CEL 1229968152.CEL ... 676426699.CEL (5372
    total)
  varLabels: OperatorVariation DataSource ... ArrayDataFile (16 total)
  varMetadata: labelDescription
featureData: none
experimentData: use 'experimentData(object)'
Annotation: hgu133a
```
The experiment data can be extracted using the exprs function:

```
> data <- exprs(E.MTAB.62)
> dim(data)
[1] 12496 5372
> data[1:5,1:5]
```
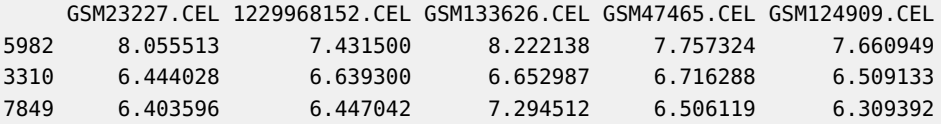

> pDat <- pData(E.MTAB.62)

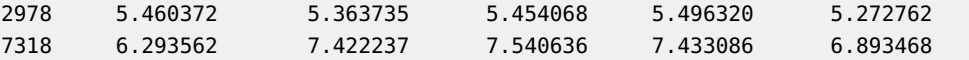

This results in a matrix of expression data with the column names indicating the Array Data File name of each sample, and the rownames providing the human Entrez IDs of each gene.

Similarly, the phenotype data can be extracted using the pData function:

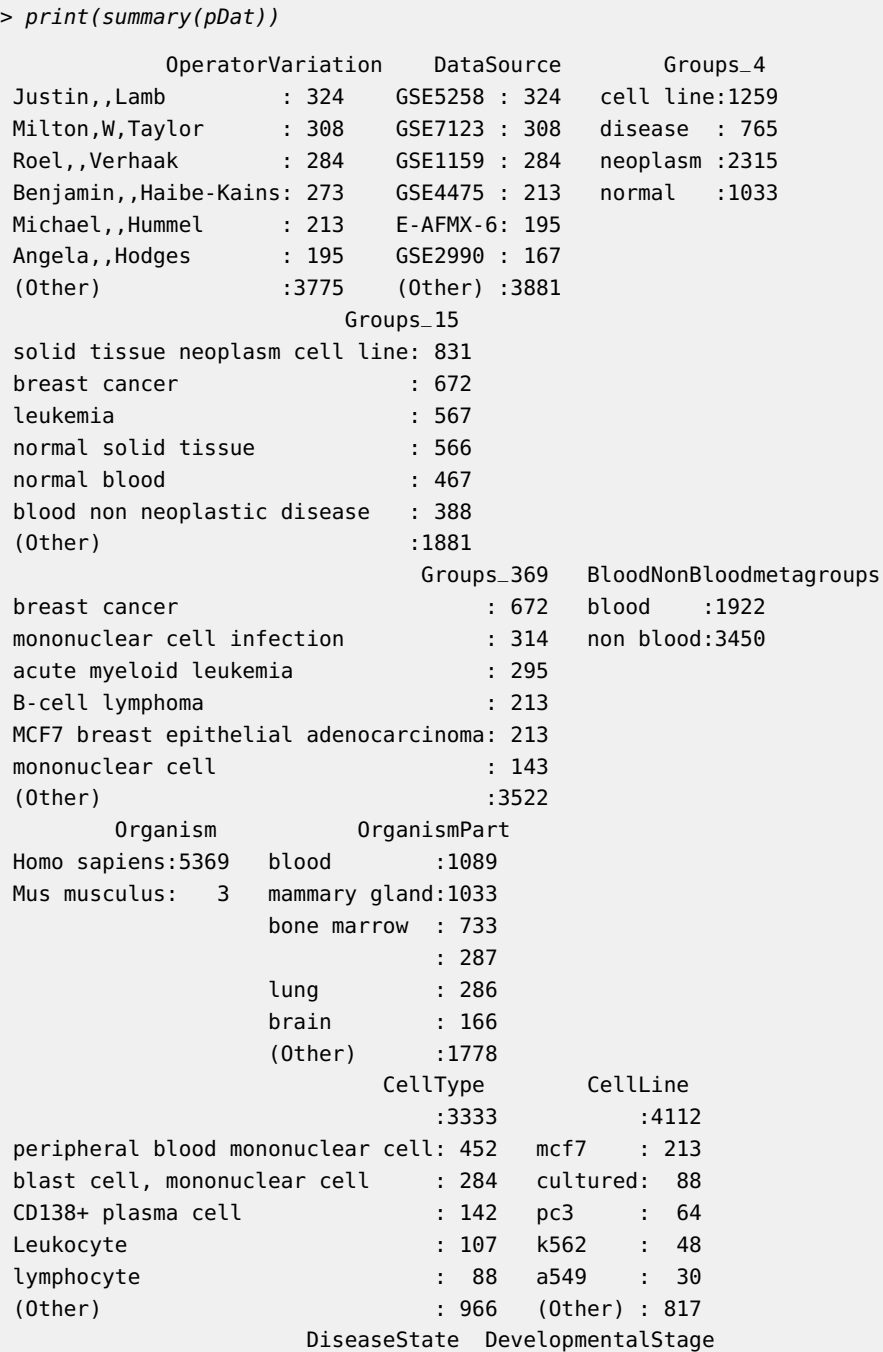

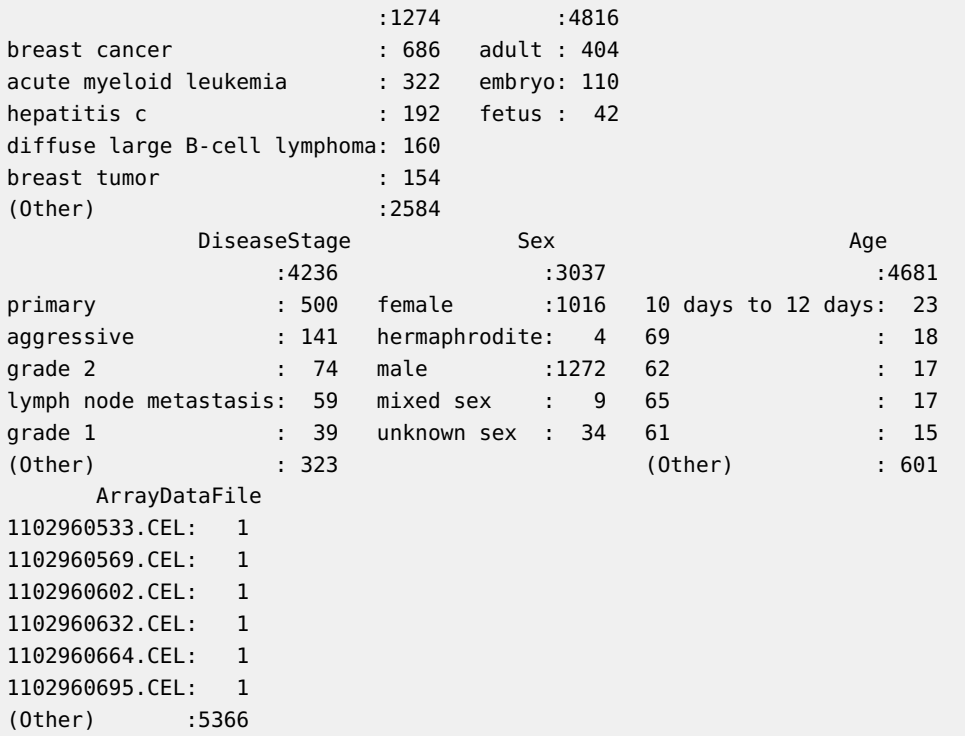

The pheontypic data contains several "meta groups", labed as "Groups\_4", "Groups\_15", and "Groups\_369". These are curated labels that group samples from a particular tissue, cell line, disease status, etc. The meta groups are explained further in [\[2\]](#page-4-1). [\[2\]](#page-4-1) also discuss a "96 meta group" category, which is simply any members of the "369 meta groups" that contain at least 10 samples. The "96 meta groups" category can be re-created from the phenotypic data as follows:

```
> Groups_96 <- as.character(pDat$Groups_369)
```

```
> Groups_96[Groups_96 %in% names(which(table(pDat$Groups_96) < 10))] <- ''
```

```
> pDat$Groups_96 <- as.factor(Groups_96)
```
# 3 Citation

```
> citation("HumanAffyData")
```

```
Please cite Engreitz, et al. (2010) for the EH176 dataset and Lukk, et
al. (2010) for the EH177 dataset:
```
Engreitz JM, Daigle BJ Jr, Marshall JJ, Altman RB. Independent component analysis: mining microarray data for fundamental human gene expression modules. J Biomed Inform 2010, 43(6):932-44.

Lukk M, Kapushesky M, Nikkila J, Parkinson H, Goncalves A, Huber W, Ukkonen E, Brazma A. A global map of human gene expression. Nat Biotechnol 2010, 28(4):322-324.

```
Brad Nelms (2016). _HumanAffyData experimental data package_. R package
version 1.4.0, <URL:
https://www.bioconductor.org/packages/release/data/experiment/html/HumanAffyData.html>.
To see these entries in BibTeX format, use 'print(<citation>,
bibtex=TRUE)', 'toBibtex(.)', or set
'options(citation.bibtex.max=999)'.
```
## **References**

- <span id="page-4-0"></span>[1] Jesse M. Engreitz, Bernie J. Daigle, Jonathan J. Marshall, and Russ B. Altman. Independent component analysis: Mining microarray data for fundamental human gene expression modules. Journal of Biomedical Informatics, 43(6):932–944, dec 2010. URL: [http://dx.doi.org/10.1016/j.jbi.2010.07.001,](http://dx.doi.org/10.1016/j.jbi.2010.07.001) [doi:10.1016/j.jbi.2010.07.001](http://dx.doi.org/10.1016/j.jbi.2010.07.001).
- <span id="page-4-1"></span>[2] Margus Lukk, Misha Kapushesky, Janne Nikkilä, Helen Parkinson, Angela Goncalves, Wolfgang Huber, Esko Ukkonen, and Alvis Brazma. A global map of human gene expression. Nature Biotechnology, 28(4):322–324, 2010. URL: [http://dx.doi.org/10.1038/nbt0410-322,](http://dx.doi.org/10.1038/nbt0410-322) [doi:10.1038/nbt0410-322](http://dx.doi.org/10.1038/nbt0410-322).
- <span id="page-4-2"></span>[3] Aron C Eklund and Zoltan Szallasi. Correction of technical bias in clinical microarray data improves concordance with known biological information. Genome Biology, 9(2):R26, 2008. URL: [http://dx.doi.org/10.1186/gb-2008-9-2-r26,](http://dx.doi.org/10.1186/gb-2008-9-2-r26) [doi:10.1186/gb-2008-9-2-r26](http://dx.doi.org/10.1186/gb-2008-9-2-r26).